## Hochschule Bochum Fachbereich Elektrotechnik und Informatik

# **Arbeitsthese**

## Online Projektzeiterfassung und Rechnungsverwaltung mit Ruby On Rails

Autor: Daniel Pietzsch

Datum: 17. Januar 2008

Firma: innoQ Deutschland GmbH

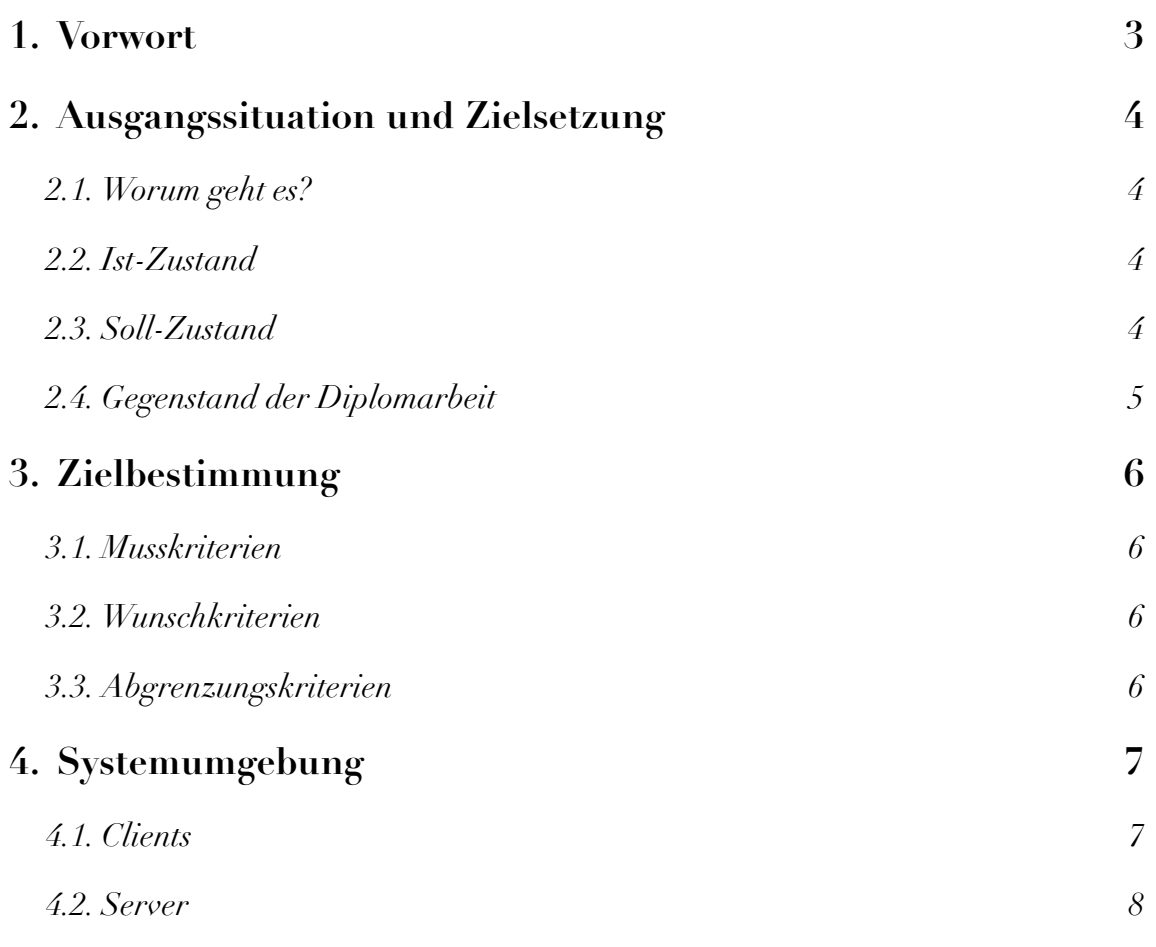

### <span id="page-2-0"></span>**1. Vorwort**

Dies ist ein Arbeitsthese zu meiner bevorstehenden Diplomarbeit. Sie beschreibt die grobe Funktionsweise der zu implementierenden Anwendung sowie deren Umfeld und Motivation. Sie soll einen ersten Überblick geben und allen beteiligten Personen - wie z.B. Prüfern und Mitarbeitern - eine erste Diskussionsgrundlage bieten.

Für die hier erwähnten, eingesetzten Technologien sowie die genaue Systemumgebung sind Änderungen vorbehalten. Dieses Dokument ist in keiner Weise als Pflichtenheft o.Ä. zu verstehen.

## <span id="page-3-0"></span>**2. Ausgangssituation und Zielsetzung**

#### <span id="page-3-1"></span>**2.1. Worum geht es?**

Die Grundidee und -motivation der Anwendung besteht darin, den Arbeitsablauf der Projektzeiterfassung der einzelnen Mitarbeiter sowie die darauf basierende Rechnungserstellung für Kunden der innoQ Deutschland GmbH[1](#page-3-4) zu vereinfachen und homogener zu gestallten.

Dabei soll eine zentrale, webbasierte Anwendung in der Sprache Ruby[2](#page-3-5) mit Hilfe des Web-Frameworks Ruby On Rails<sup>[3](#page-3-6)</sup> implementiert werden, die alle notwendigen Daten in einer Datenbank speichert und die notwendige Funktionalität bereit stellt.

#### <span id="page-3-2"></span>**2.2. Ist-Zustand**

Z.Zt. werden die Projektzeiten der einzelnen Mitarbeitern, welche an verschiedenen Projekten bei verschiedenen Kunden arbeiten, mittels Email an jene Mitarbeiterin geschickt, welche auf dieser Basis die Rechnungen für die Kunden erstellt. Diese Zeiten werden dann für jeden Mitarbeiter manuell in ein Lotus Notes Dokument kopiert, welches seinerseits wieder eine kleine Excel-Tabelle enthält, über welche dann die Zeiten und Leistungen zusammengerechnet werden, so dass man auf einen monatlichen Gesamtbetrag kommt. In dem Lotus Notes Dokument selber stehen sämtliche weitere Daten, wie z.B. Anschrift, Rechnungstext, Bankverbindung usw. Als Vorlage für eine Rechnung wird meistens die Rechnung vom Vormonat verwendet sofern vorhanden.

Im Anschluss wird die Rechnung ausgedruckt und per Post an den Kunden verschickt. Der Prozess muss für jede Rechnung in dieser Form wiederholt werden.

#### <span id="page-3-3"></span>**2.3. Soll-Zustand**

Ziel der Anwendung ist es, sämtliche bisherige Software und Technologien durch eine einzige, webbasierte Anwendung zu ersetzen.

<span id="page-3-4"></span><sup>1</sup> <http://www.innoq.com>

<span id="page-3-5"></span><sup>2</sup> <http://www.ruby-lang.org/de/>

<span id="page-3-6"></span><sup>3</sup> [http://www.rubyonrails.org/](http://www.rubyonrails.org)

Die Mitarbeiter tragen ihre Arbeitszeiten für ein Kundenprojekt direkt in der Anwendung ein. Dies kann von einem beliebigen Ort mit Internetzugang aus geschehen, und die einzige Softwarevoraussetzung soll ein aktueller Webbrowser sein. Die eingetragenen Zeiten können dann direkt für die Rechnungserstellung genutzt werden, d.h. sie werden bei Bedarf automatisch, richtig formatiert in die entsprechende Rechnung eingetragen. Die Rechnung wird auch sonst auf Grund vorhandener Stammdaten, wie z.B. Kunden- und/oder Projektdaten, erstellt, so dass nur kleinere Anpassungen notwenig sind, um die Rechnung zu erstellen.

Es soll aber auch nach wie vor die Möglichkeit gegeben sein eine Rechnung manuell erstellen zu können.

Auch für die Rechnungserstellung soll die einzige Softwarevoraussetzung ein aktueller Webbrowser sein.

#### <span id="page-4-0"></span>**2.4. Gegenstand der Diplomarbeit**

Gegenstand der Diplomarbeit ist es, das Projekt zu planen und zu implementieren. Bei der Planung wird festgestellt, welche Anforderungen die Anwendung erfüllen muss, und es wird ein grobes Modell der Datenbankstruktur festgelegt. Bei der Implementierung steht der Umgang mit dem Framework Ruby On Rails sowie der Programmiersprache Ruby im Vordergrund. Es kommen aber auch weitere Technologien zum Einsatz, wie z.B. JavaScript<sup>4</sup>, CSS<sup>5</sup> oder HTML<sup>6</sup> usw.

<span id="page-4-1"></span><sup>4</sup> <http://de.wikipedia.org/wiki/JavaScript>

<span id="page-4-2"></span><sup>5</sup> [http://de.wikipedia.org/wiki/Cascading\\_Style\\_Sheets](http://de.wikipedia.org/wiki/Cascading_Style_Sheets)

<span id="page-4-3"></span><sup>6</sup> [http://de.wikipedia.org/wiki/Hypertext\\_Markup\\_Language](http://de.wikipedia.org/wiki/Hypertext_Markup_Language)

## <span id="page-5-0"></span>**3. Zielbestimmung**

#### <span id="page-5-1"></span>**3.1. Musskriterien**

- Alle Mitarbeiter müssen ihre Arbeitszeiten aus dem jeweiligen Projekt minutengenau eintragen und bearbeiten können
- Rechnungen müssen erstellt werden können
- Rechnungen müssen ausgedruckt werden können
- Sämtlicher Text in den Rechnungen muss manuell veränderbar sein
- Es gibt eine Stammdatenpflege, d.h. Daten wie z.B. Kunden- oder Projektdaten, müssen änderbar und erweiterbar sein
- Man muss eine Rechnung speichern und laden können
- Die Anwendung liefert sinnvolle Vorlagen bei der Rechnungserstellung (z.B. eine modifizierte Rechnung vom Vormonat)
- Die Anwendung trägt die Zeiten eines Mitarbeiters in die Rechnung ein, errechnet den Gesamtbetrag und weist die Umsatzsteuer aus
- Die Währung der Rechnung muss variabel sein
- Ein Rechnung muss in den Sprachen Deutsch und Englisch erstellt werden können
- Die Anwendung läuft unter dem Webbrowser Firefox[7](#page-5-4) ab Version 2 fehlerfrei

#### <span id="page-5-2"></span>**3.2. Wunschkriterien**

- Die Anwendungen läuft auf weiteren Webbrowsern fehlerfrei
- Email-Benachrichtigungen werden gesendet, sollte ein Mitarbeiter noch keine Arbeitszeiten für den vergangenen Monat eingetragen haben.
- Erzeugung von PDF[8](#page-5-5)-Dokumenten der Rechnungen
- Die Anwendung ist RESTful<sup>[9](#page-5-6)</sup>

#### <span id="page-5-3"></span>**3.3. Abgrenzungskriterien**

• Die Anwendung ist keine Finanz- und/oder Steuerverwaltung

<span id="page-5-4"></span><sup>7</sup> <http://www.mozilla-europe.org/de/products/firefox/>

<span id="page-5-5"></span><sup>8</sup> <http://www.adobe.com/de/products/acrobat/adobepdf.html>

<span id="page-5-6"></span><sup>9</sup> <http://en.wikipedia.org/wiki/REST>

## <span id="page-6-0"></span>**4. Systemumgebung**

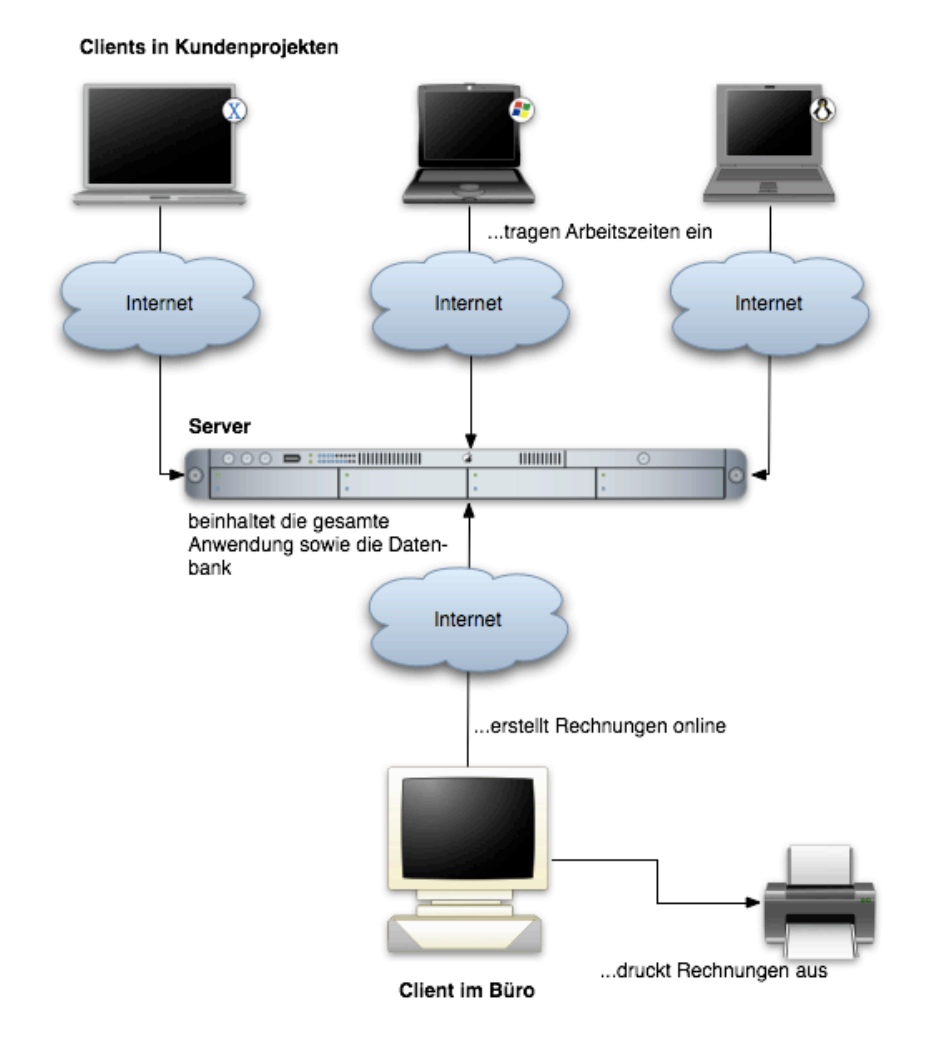

#### <span id="page-6-1"></span>**4.1. Clients**

Sowohl bei den Clients in Kundenprojekten, als auch bei dem Client im Büro wird die Anwendung im Webbrowser ausgeführt. Die Browser müssen jeweils JavaScript aktiviert haben, da die Anwendung z.B. JavaScript-Frameworks wie Prototype<sup>[10](#page-6-2)</sup> und script.aculo.us<sup>11</sup> einsetzen wird um die Bedienung ansprechender zu gestalten. So werden z.B. einige Befehle mittels AJAX[12](#page-6-4) abgesetzt, um zu vermeiden, dass Webseiten andauernd komplett neu geladen werden müssen.

Die Clients greifen jeweils über eine sichere SSL<sup>[13](#page-6-5)</sup>-Verbindung auf den Server zu.

<span id="page-6-2"></span><sup>10</sup> [http://www.prototypejs.org/](http://www.prototypejs.org)

<span id="page-6-3"></span><sup>11</sup> <http://script.aculo.us>/

<span id="page-6-4"></span><sup>12</sup> [http://de.wikipedia.org/wiki/Ajax\\_\(Programmierung](http://de.wikipedia.org/wiki/Ajax_(Programmierung))

<span id="page-6-5"></span><sup>13</sup> [http://de.wikipedia.org/wiki/Transport\\_Layer\\_Security](http://de.wikipedia.org/wiki/Transport_Layer_Security)

#### <span id="page-7-0"></span>**4.2. Server**

Auf dem Server laufen der Apache Webserver<sup>14</sup> und der Mongrel<sup>15</sup> Server, welche die Anwendung bereitstellen.

Ferner läuft auf dem Server auch eine Datenbank, welche alle Daten der Anwendung beinhalten wird. Hier wird das relationale Datenbankverwaltungssystem MySQL[16](#page-7-3) eingesetzt werden.

<span id="page-7-1"></span><sup>14</sup> [http://httpd.apache.org/](http://httpd.apache.org)

<span id="page-7-2"></span><sup>15</sup> <http://mongrel.rubyforge.org>/

<span id="page-7-3"></span><sup>16</sup> <http://mysql.com>/